# **Corel Draw X4 Manual Free Download**

As recognized, adventure as well as experience practically lesson, amusement, as well as harmony can be gotten by just checking out a ebook **Corel Draw X4 Manual Free Download** then it is not directly done, you could undertake even more as regards this life, approximately the world.

We meet the expense of you this proper as well as simple showing off to get those all. We manage to pay for Corel Draw X4 Manual Free Download and numerous ebook collections from fictions to scientific research in any way. accompanied by them is this Corel Draw X4 Manual Free Download that can be your partner.

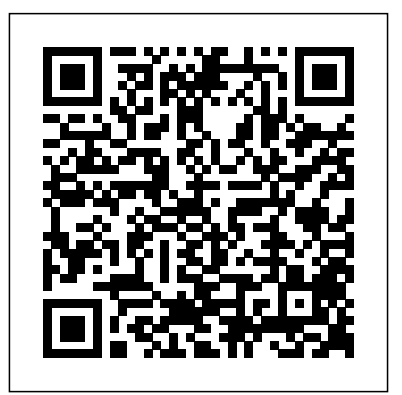

CorelDRAW Keyboard Shortcuts Laxmi Publications, Ltd.

This guide is a step-by-step training manual for learning a very versatile and useful Graphic package namely CorelDRAW Graphics Suite X8.The book begins with the basics of CorelDRAW in Chapter 1 and 2. Chapter 3 explains the making of basic drawing, as well as the addressing real issues artistic media tools.Chapter 4 covers advanced drawing to work with basic tools and shapes such as grouping, ungrouping, aligning and distribute objects.Chapter 5 and 6 explain Paragraph text editing, artistic text and its formatting.Chapter 7 deals with Layers and Symbols.Chapter 8 and 9 describe the Outline tool and Fill tool. These tools existing skills to address are useful for giving different artistic impact to the graphic objects.Chapter 10 enables you to deal with Interactive tools and the way CorelDRAW Graphics Suite X8 manages them.Chapter 11 explains the power of editing and manipulating images with ease. Chapter 12 deals with page layout and last Chapter deals with printing and publishing a document.The notable features of this and conferencing, wireless training guide are:Detailed exposition of basic and advanced tools available in this graphics package.Step-by-step description of various commands and managing long documents.Different types of text styles are described using different methods. Importing and Exporting of graphic documents are explained in detail. Engineering with Mathcad No Starch

### **COMDEX 9 IN-1 DTP COURSE KIT** Pearson Education

The LEGO Trains Book Elsevier This textbook introduces the "Fundamentals of Multimedia", commonly faced in the workplace. The essential concepts are explained in a practical way to enable students to apply their problems in multimedia. Fully revised and updated, this new of such topics as 3D TV, social networks, highefficiency video compression and mobile networks, and their attendant technologies. Features: presents an overview of the key concepts in multimedia, including color science; reviews lossless and lossy compression methods for image, video and audio data; examines the demands placed by multimedia communications on wired and wireless networks; discusses the impact of social media and cloud computing on information sharing and on multimedia content search and retrieval; includes study exercises at the end of each chapter; provides supplementary resources for both students and instructors at an associated website.

Press Gnuplot is a portable command-line driven graphing utility for Linux, OS/2, MS Windows, OSX, VMS, and many other platforms. The source code is copyrighted but freely distributed (i.e., you don't have to pay for it). It was originally created to allow scientists and students to visualize mathematical functions and data interactively, but has grown to support many non-interactive uses such as web scripting. It is also used as a plotting engine by third-party applications like Octave. Gnuplot has been supported and under active development since 1986. Gnuplot supports many types of plots in either 2D and 3D. It can draw using lines,

points, boxes, contours, vector fields, surfaces, and various associated text. It also supports various specialized plot types. This manual is available online for free at gnuplot.info. This manual is printed in grayscale.

Presents tips, tricks, techniques, and step-by-step instructions on how to create professionallooking ads and marketing material using CorelDRAW.

edition now includes coverage customizable interface redesigned Using WordPerfect Springer Science & Business Media The Corel-Authorized Guide to CorelDRAW®—Updated for CorelDRAW X8 This thoroughly revised guide offers complete coverage of CorelDraw X8, including the revamped interface and brand-new features. CorelDRAW X8: The Official Guide shows anyone—from a beginner to an experienced illustrator—how to create top-drawer commercial graphics and exquisite artwork. You will learn to draw photorealistic illustrations, use shortcuts to create complex art, lay out text like a pro, add special effects, and transform 2D objects into 3D graphics. The book features tips for printing high-quality work that matches what you've designed on your monitor. • Work in the to reflect Windows® Metro style • Explore and understand the software's menus, palettes, and dockers • Lay out brochures, flyers, and other multi-page documents • Add paragraph, artistic, and custom-shaped text to your designs • Search the Content Exchange for fonts, vector patterns, background designs, and the Get More docker • Use the Perspective, Extrude, Smear, Twirl, Attract, Repel, and Distortion tools • Incorporate lens effects, transparency, shadows, glows, and bevels • Put all the elements together in a professional, visually compelling way with layout and design tips from the author *Latex in 157 Minutes* McGraw Hill Professional Explains how to maintain or enhance systems running the Linux operating system Bioelectromagnetism CorelDRAW X6 The Official Guide Learn the model-making process from start to finish, including the best ways

to choose scale, wheels, motors, and track layout. Get advice for building steam engines, locomotives, and passenger cars, and discover fresh ideas and inspiration for your own LEGO train designs. Inside you'll find: -A historical tour of LEGO trains -Step-Compression has widely been by-step building instructions for models of the German Inter-City Express (ICE), the Swiss "Crocodile," of data compression, and the third and a vintage passenger car -Tips for controlling your trains with transformers, receivers, and motors -Advice on advanced building techniques like SNOT (studs not on top), microstriping, creating textures, and making offset connections -Case studies of the design process -Ways to the work day and in class. Khalid use older LEGO pieces in modern designs For ages 10+ The Photoshop and Painter Artist Tablet Book Elex Media Komputindo

The ideal guide for beginning DSLR camera users, with full-color examples of what you can achieve Make the most of your Canon, Nikon, Sony, Pentax, or Olympus digital SLR camera! This guide explains the different lenses, the many settings and how to use them, the results you can get from using different controls, how to use lighting and exposure, and much more. If you haven't purchased your camera yet, you'll also find tips on choosing a camera and accessories. And you'll find out how to make your pictures even better with Photoshop. Updated for all the newest camera models Introduces you to all the features common to DSLR cameras Illustrated with more than 300 fullcolor photos and screen shots Shares tips on composition, lighting and exposure controls, and file formats Explains Adobe Photoshop and how to create fine prints from your photos Offers advice on improving your photos and where to find help If you're new to digital SLR photography, here's just what you need to have fun and success with your camera! Que Pub

Latex is a typesetting system that is very suitable for producing scientific and mathematical documents of high typographical quality. It is also suitable for producing all sorts of other documents, from simple letters to complete books. Latex uses Tex as its formatting engine. This short

#### introduction describes Latex and should be sufficient for most applications of Latex. **Mathematics for Machine Learning** Que

Each edition of Introduction to Data considered the best introduction and reference text on the art and science edition continues in this tradition. Data examples to explain each topic. The compression techniques and technology are ever-evolving with new applications in image, speech, text, audio, and video. The third edition includes all the cutting edge updates the reader will need during Sayood provides an extensive introduction to the theory underlying today's compression techniques with detailed instruction for their applications using several examples to want to learn new techniques or explain the concepts. Encompassing the entire field of data compression Introduction to Data Compression, includes lossless and lossy compression, Huffman coding, arithmetic coding, dictionary techniques, context based compression, scalar and vector quantization. Khalid Sayood provides a divided into four major sections: working knowledge of data compression, giving the reader the tools to develop a complete and concise compression package upon completion of his book. New content added on the topic of audio compression including a description of the mp3 algorithm New video coding standard and new facsimile standard explained Completely explains established and emerging standards in depth including JPEG 2000, JPEG-LS, MPEG-2, Group 3 and 4 faxes, JBIG 2, SAS macro language Leveraging ADPCM, LPC, CELP, and MELP Source code provided via companion web site that gives readers the opportunity to build their own algorithms, choose and implement techniques in their own applications Gnuplot 5.2 Manual Peachpit Press Provides instructions for blending traditional drawing and painting skills with technological advances to create digital art.

Xara Xtreme 5: The Official Guide

American Bar Association This volume is aimed at engineers, scientists, engineering and science students, and others performing technical calculations. Its purpose is to quickly teach basic Mathcad skills, teach some very useful and powerful features and then teach how to apply these features to create and organise comprehensive technical calculations.

## Upgrading and Repairing PCs Pearson Education

Learn to program SAS by example! Learning SAS by Example, A Programmer's Guide, Second Edition, teaches SAS programming from very basic concepts to more advanced topics. Because most programmers prefer examples rather than referencetype syntax, this book uses short second edition has brought this classic book on SAS programming up to the latest SAS version, with new chapters that cover topics such as PROC SGPLOT and Perl regular expressions. This book belongs on the shelf (or e-book reader) of anyone who programs in SAS, from those with little programming experience who want to learn SAS to intermediate and even advanced SAS programmers who identify new ways to accomplish existing tasks. In an instructive and conversational tone, author Ron Cody clearly explains each programming technique and then illustrates it with one or more real-life examples, followed by a detailed description of how the program works. The text is Getting Started, DATA Step Processing, Presenting and Summarizing Your Data, and Advanced Topics. Subjects addressed include Reading data from external sources Learning details of DATA step programming Subsetting and combining SAS data sets Understanding SAS functions and working with arrays Creating reports with PROC REPORT and PROC TABULATE Getting started with the PROC SQL Generating high-quality graphics Using advanced features of user-defined formats and informats Restructuring SAS data sets Working with multiple observations per subject Getting started with Perl regular expressions You can test your knowledge and hone your skills by solving the problems at the end of each chapter.

CorelDRAW 11 for Windows Prentice Hall

Indexes are arranged by geographic area, activities, personal name, and consulting firm name.

#### **Bring it Home with CorelDRAW**

Springer Science & Business Media Inkscape: Guide to a Vector Drawing Program, Fourth Edition, is the guide to the Inkscape program. With coverage of versions 0.47 and 0.48, this authoritative introduction and

reference features hundreds of useful illustrations.Using Inkscape, you can produce a wide variety of art, from photorealistic drawings to organizational charts. Inkscape uses SVG, a powerful vector-based drawing CorelDRAW® X4: The Official language and W3C web standard, as its Guide Cengage Learning Ptr native format. SVG drawings can be viewed directly in browsers such as Firefox, Opera, Chrome, Safari, and Internet Explorer 9. A subset of SVG has been adopted by the mobile phone market. Inkscape is available free for Windows,Macintosh, and Linux operating systems. Systematic coverage of the entire Inkscape program begins with twelve tutorials ranging in difficulty from very basic to highly complex. A new tutorial introduces the use of interactive SVG in HTML5.The remainder of the book covers each facet of Inkscape in detail, special effects, object arrangement, with an emphasis on practical solutions symbols, clip art & bitmaps, and for common problems. The book is filled with valuable tips and warnings about the use of Inkscape and SVG. Find dozens of Inkscape illustrations from the book in the online color supplement available at http://tavmjong.free.fr/INKSCAPE/. Updated for Inkscape version 0.48, this edition includes complete coverage of new features, including the new Spray Tool, updated Node and Text tools, improved bitmap image import, LaTeX export for PDF/EPS/PS, added extensions including the JessyInk extension for web-based presentations, the adaptive UI, and the new Glyphs dialog. Complete Coverage of New and Improved Inkscape 0.48 Features Live Path Effects for tasks such as adding patterns along a path while maintaining complete editability More than two hundred pre-built SVG filters for adding textures, manipulating color, and so forth A tiling tool to create complex tilings with thirteen different symmetries Clipping and Masking objects An integrated spell checker Built-in bitmap-to-vector tracing The ability to export to more than a dozen graphics formats, including PDF and PostScript The ability to import from more than two dozen graphics formats, including PDF, Adobe Illustrator, Corel Draw, AutoCad, and XFig Graphics Complete vector drawing program supporting the W3C SVG standard Three path-drawing tools (Pencil, Pen, Calligraphy) Five shape-drawing tools (Rectangles, Ellipses, Stars, Spirals, 3D Boxes) Linear and Radial Gradients grafis. Demikian pula para profesional Pattern fills Tweak Tool for fine adjustment of paths and colors Spray Tool Eraser Tool with both Vector and

Bitmap modes Sophisticated snapping for precision drawing and aligning objects Extendable through scripting; more than one hundred scripts included

This text applies engineering science and technology to biological cells and tissues that are electrically conducting and excitable. It describes the theory and a wide range of applications in both electric and magnetic fields. *Consultants and Consulting Organizations Directory* McGraw Hill Professional CorelDRAW 11 for Windows: Visual QuickStart Guide offers step-by-step instructions covering all the basics of CorelDRAW 11, including all the newest features, page and document set-up, text CorelDRAW components. Additional special topics include CorelDRAW and the Web, converting paragraph text to curves, and printing, preflighting, and creating PDF files. A must-have for all CorelDRAW 11 users. *Introduction to Data Compression* McGraw Hill Professional CorelDRAW adalah salah satu program exercises; discusses the key 2D and 3D wajib yang harus dikuasai para pemain transformations, and the main types of di bidang grafis. Hampir setiap lowongan kerja untuk desainer grafis mensyaratkan pelamar menguasai CorelDRAW. Program ini memiliki fasilitas yang diperlukan untuk membuat ilustrasi berbasis vektor serta menyusun desain layout multipage. CorelDRAW mencakup kemampuan pasangan program Adobe Illustrator dan Adobe InDesign di dalam sebuah paket. CorelDRAW X4 adalah versi terbaru dari program vektor grafis yang memiliki performa lebih bagus dari versi sebelumnya. Buku ini menyajikan metode pembelajaran CorelDRAW X4 yang terpadu antara tutorial dan referensi disertai contoh-contoh yang dapat

Anda manfaatkan sebagai sarana

berlatih. Anda dapat memanfaatkan buku ini baik saat berada di depan komputer maupun tanpa di depan komputer karena setiap pembahasan dilengkapi dengan gambar-gambar yang membantu visualisasi penjelasannya. Pembahasan materi dirancang untuk kalangan mahasiswa jurusan Grafis maupun peminat Grafis secara umum yang sedang belajar konsep penggunaan program vektor yang ingin meningkatkan kemampuannya dalam persaingan mencapai karir yang lebih tinggi

sebagai desainer grafis. Pembahasan dalam buku ini mencakup: - Menata Tampilan Layar - Menggambar Bentuk Geometri - Mengelola Objek Gambar - Menggambar Garis - Memotong dan Membentuk Objek Gambar - Mengorganisasikan Objek Gambar - Menguasai Properti Teks - Menghubungkan Teks dengan Objek Gambar - Membuat Efek Distorsi - Efek Blend dan Contour - Efek Lensa dan Transparansi - Membuat Efek Bayangan - Efek 3D dengan Perspektif dan Extrude - Mencetak Artwork COREL DRAW TRAINING GUIDE McGraw Hill Professional This book presents a broad overview of computer graphics (CG), its history, and the hardware tools it employs. Covering a substantial number of concepts and algorithms, the text describes the techniques, approaches, and algorithms at the core of this field. Emphasis is placed on practical design and implementation, highlighting how graphics software works, and explaining how current CG can generate and display realistic-looking objects. The mathematics is nonrigorous, with the necessary mathematical background introduced in the Appendixes. Features: includes numerous figures, examples and solved projections; presents an extensive selection of methods, algorithms, and techniques; examines advanced techniques in CG, including the nature and properties of light and color, graphics standards and file formats, and fractals; explores the principles of image compression; describes the important input/output graphics devices. Inkscape Elex Media Komputindo Simple, step-by-step instructions provide fast-track learning solutions. This guide details the powerful new features included in CorelDRAW's latest version. Handy page tabs offer easy access to specific tasks.